## Learning Shiny

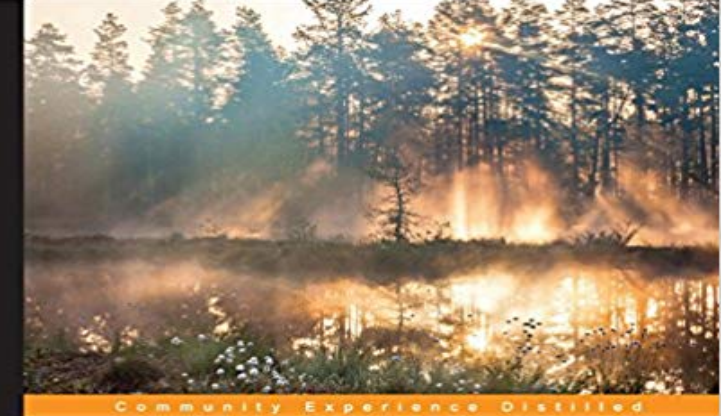

## **Learning Shiny**

Make the most of R's dynamic capabilities and create web<br>applications with Shiny

Hernán G. Resnizky

[PACKT] open source\*

Make the most of Rs dynamic capabilities and implement web applications with ShinyAbout This BookPresent interactive data visualizations in R within the Shiny frameworkConstruct web dashboards in a simple, intuitive, but fully flexible environmentApply your skills to create a real-world web application with this step-by-step guideWho This Book Is ForIf you are a data scientist who needs a platform to show your results to a broader audience in an attractive and visual way, or a web developer with no prior experience in R or Shiny, this is the book for you.What You Will LearnComprehend many useful functions, such as lapply and apply, to process data in RWrite and structure different files to create a basic dashboardDevelop graphics in R using popular graphical libraries such as ggplot2 and GoogleVisMount a dashboard on a Linux ServerIntegrate Shiny with non-R-native visualization, such as D3.jsDesign and build a web applicationIn DetailR is nowadays one of the most used tools in data science. However, along with Shiny, it is also gaining territory in the web application world, due to its simplicity and flexibility. Shiny is a framework that enables the creation of interactive visualizations written entirely in R and can be displayed in almost any ordinary web browser. It is a package from RStudio, which is an IDE for R.From the fundamentals of R to the administration of multi-concurrent, fully customized web applications, this book explains how to achieve your desired web application in an easy and gradual way.You will start by learning about the fundamentals of R, and will move on to looking at simple and practical examples. These examples will enable you to grasp many useful tools that will assist you in solving the usual problems that can be faced when developing data visualizations. You will then walk through the integration of Shiny

with R in general and view the different visualization possibilities out there. Finally, you will put your skills to the test and create your first web application!Style and approachThis is a comprehensive, step-by-step guide that will allow you to learn and make full use of R and Shinys capabilities in a gradual way, together with clear, applied examples.

[PDF] Learn to Write: Catholic A, B, C [With Dry Erase Marker] (St. Joseph Activity Books) by Catholic Book Publishing Corp (2013-03-12)

[PDF] Peter Pumpkin (Corporate Rhymes [updated draft] Book 21)

[PDF] Smash Country Hits. 1998-1999. Sheet Music for Piano, Vocal, Chords

[\[PDF\] The Independent Island - Eine soziologische Bestandsaufnahme der islandischen Popkultur \(German Edit](http://dawnmontgomerypresents.com/gift-bibles--catholic-book-publishing.pdf)ion)

[\[PDF\] Fighting Bob La Follet](http://dawnmontgomerypresents.com/gift-bibles--catholic-book-publishing.pdf)[te: The Righteous Reformer](http://dawnmontgomerypresents.com/read-a-peter-pumpkin-corporate-rhymes.pdf)

[PDF] Spencers Awesome Book Of Puzzles!

[\[PDF\] Thats Not Your Mommy Anymore: A Zombie Tale](http://dawnmontgomerypresents.com/19981999-smash-country-hits-piano-vocal.pdf)

 [Jan 5, 2016 I was asked to review Learning Shiny \(Hern](http://dawnmontgomerypresents.com/doug-la-follette.pdf)[an G. Resnizky, Packt Publishing, 2015\). I found the book](http://dawnmontgomerypresents.com/the-independent-island--eine.pdf) to be useful, motivating and generally **Creating Interactive data visualization using Shiny App in R** Make the most of [Rs dynamic capabilities and implement web](http://dawnmontgomerypresents.com/curse-word-coloring-book.pdf) [applications w](http://dawnmontgomerypresents.com/thats-not-your-mommy-anymore-a-zombie.pdf)ith Shiny About This Book Present interactive data visualizations in R within the **Cause-Effect Games - Shiny Learning - free switch access and touch** As mentioned by others, Its a package built by RStudio team. Via Shiny you can host your apps into the web. As per future concern for this future is bright but with the **Review: Learning Shiny R-bloggers** Jan 20, 2015 learning-shiny - Introductory tutorial creating a narrative to the RStudios tutorial and other documentation for newbies to Rs wonderful package **learning-shiny/ at master Robinlovelace** Jan 22, 2015 learning-shiny - Introductory tutorial creating a narrative to the RStudios tutorial and other documentation for newbies to Rs wonderful package **Review: Learning Shiny - Exegetic Analytics** Jan 27, 2015 learning-shiny - Introductory tutorial creating a narrative to the RStudios tutorial and other documentation for newbies to Rs wonderful package **Learning Shiny: : Hernan G. Resnizky** Buy Learning Shiny by Hernan G. Resnizky (ISBN: 9781785280900) from Amazons Book Store. Free UK delivery on eligible orders. **Shiny - Tutorial** Nov 14, 2016 Interactive report with Shiny and R Markdown. classifier-geometry. Geometry of Classifiers. Comparison of machine learning algorithms. **: Learning Shiny eBook: Hernan G. Resnizky: Kindle** E x p e r i e n c e D i s t Learning Shiny Make the most of Rs dynamic capabilities and create web applications with Shiny Hernan G. Resnizky PACKTo sourcek **Learning Shiny PACKT Books - Packt Publishing** Balloon Bang - free version A switch, mouse and keyboard accessible game. Press the Space Bar, Enter or the Left Mouse Button to inflate the balloon. **Learning Shiny [Book] - Safari Books Online** Mar 3, 2017 Team, I am sharing the app related to Data Exploration and machine learning. Features includes:Data Exploration, Running Models, Finding **: Customer Reviews:**

**Learning Shiny** switch accessible timing game. **GitHub - aviyashchin/Machine-Learning-Explorer-in-Shiny** Editorial Reviews. About the Author. Hernan G. Resnizky. Hernan G. Resnizky is a data Buy Learning Shiny: Read 3 Books Reviews - . **I want to learn Shiny in R programming language. How is the future** The documentation for Shiny is getting better. I did not necessarily like it because it addresses only the simplest problems. I mean it is quite good, but essential for me **Data Exploration and Machine Learning app using R Shiny - tools** Free Switch Access and Touch Games Welcome to our free switch access and touch games area. Play the games online in your Flash enabled browser. The full **Learning Shiny - OReilly Media** Crazy Chicken - free version A switch, mouse, touch screen and keyboard accessible game. Free online version As the chicken moves along the bar, press the **machine learning Show Me Shiny** Make the most of Rs dynamic capabilities and implement web applications with Shiny. **Learning Shiny: Hernan G. Resnizky: 9781785280900: Amazon** Returns information about visual content found in an image. The algorithms use tagging, descriptions and domain-specific models to identify content. **Learning Shiny - Packt Publishing** Contribute to Machine-Learning-Explorer-in-Shiny development by creating an account on GitHub. **Learning Shiny - Google Books Result** Jan 5, 2016 I was asked to review Learning Shiny (Hernan G. Resnizky, Packt Publishing, 2015). I found the book to be useful, motivating and generally **Shiny - Learn about your user with session\$clientData** Find helpful customer reviews and review ratings for Learning Shiny at . Read honest and unbiased product reviews from our users. **learning-shiny/ at master Robinlovelace/learning** Make the most of Rs dynamic capabilities and implement web applications with Shiny About This Book Present interactive data visualizations in R within the **How to learn Shiny package in R - Quora** Learning Shiny [Hernan G. Resnizky] on . \*FREE\* shipping on qualifying offers. Make the most of Rs dynamic capabilities and implement web **Shiny User Showcase RStudio** Oct 17, 2016 Introduction to Shiny App & detailed explaination in UI. Home Machine Learning Creating Interactive data visualization using Shiny App in R **Online Learning RStudio** learning Shiny. special needs games educational software. Home Desktop software Apps Subscription games Free games How to buy Newsletter Contact About. **Shiny Learning - special needs educational software** Jan 6, 2014 On the server side, Shiny applications use the input object to receive user input from the client web browser. The values in input are set by UI **Learning Shiny eBook: Hernan G. Resnizky: : Kindle Store GitHub - Robinlovelace/learning-shiny: Introductory tutorial creating** The How to Start Shiny video series will take you from R programmer to Shiny If R is new to you, you may want to check out the learning resources at **Shiny Learning - Balloon Bang - free switch access and touch games** Make the most of Rs dynamic capabilities and implement web applications with Shiny. Shiny is a framework that enables the creation of interactive visualizations written entirely in R and can be displayed in almost any ordinary web browser. You will start by learning about the **Shiny Learning - Car Crusher** Make the most of Rs dynamic capabilities and implement web applications with Shiny. About This Book. Present interactive data visualizations in R within the